**Anvisoft PC Plus +Активация Скачать**

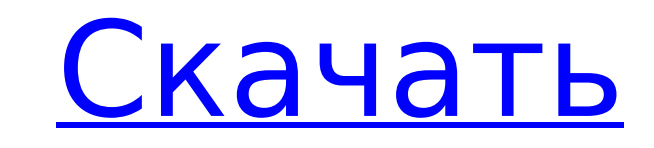

## **Anvisoft PC Plus Crack + [Mac/Win]**

Наша команда в CNET постоянно изучает обзоры нового программного обеспечения, обновлений программного обеспечения и аксессуаров. Прежде чем мы опубликуем обзор, мы стремимся убедиться, что в наших руках самое последнее программное обеспечение, и во многих случаях мы используем бесплатный 30-дневный пробный период. Нам не платят за положительные отзывы, и мы публикуем только честные критические отзывы. Узнайте больше о нас. Вопрос: Как получить ключ из массива на основе имени файла? У меня есть массив: \$arr = массив( множество( "файл" => "строка.php", "имя" => "строка.php", ), множество( "файл" => "строка1.php", "имя" => "string1.php", ), ); Мне нужно найти ключ для массива на основе имени файла в массиве. Мне нужно найти ключ массива для массива, в данном случае "имя". Я пытался: \$key = array search('string.php', array keys(\$arr)); Но это возвращает 0, и я понятия не имею, почему. Я пытался выяснить, почему файл не соответствует, поэтому я обнаружил, что когда я пишу file exists(\$array['file']), он возвращает true. А: Имейте в виду, что файловый метод также вернет TRUE, если файл не существует. но тогда вам не нужно проверять файл, если вы ищете только имена файлов. \$key = array search('string.php', array keys(\$arr)); если (\$ключ!== ЛОЖЬ) { // вы нашли подходящий ключ, делайте что хотите } еще { // не совпадает } В: Сохранение номера прогресса в виде целого числа Я довольно новичок в С. У меня есть функция aProgress, которая используется для проверки хода выполнения определенной операции. Проблема в том, что когда я хочу использовать это в другой функции (ProgressTable), мне нужно передать значение из aProgress в функцию progressTable (давайте назовем ее «rank»). Я знаю, что для P(n+1) =

## **Anvisoft PC Plus Download For PC**

Anvisoft PC Plus Crack Free Download — это самая простая и удобная в использовании программная утилита, которая может решить любые проблемы с рабочим столом или системой за один шаг. Разработанный с удобным интерфейсом, Anvisoft PC Plus Free Download проведет вас через этапы выявления проблемы, выбора решения и решения проблемы. Это простое, мощное и единственное решение таких проблем, как недоступные значки на рабочем столе, отсутствующие системные значки, неактивная или скрытая панель задач, неисправный, зависший или устаревший Internet Explorer. Вы сможете найти проблему всего в несколько кликов, а затем сделать выбор решений. По завершении вы можете либо немедленно протестировать решение, либо перейти на веб-страницу продукта для получения дополнительных инструкций о дальнейших действиях. Ключевая особенность: • Автоматический анализ сбоев • Сканирование системы • Доступ к реестру • Тест системы и рабочего стола • доступ в Internet Explorer • Доступ к медиаконтенту WMA/AAC/MP3 • Автоочиститель Anvisoft Plus - это удобная программная утилита, которая может решить любые проблемы с рабочим столом или системой за один шаг. Разработанный с удобным интерфейсом, Anvisoft Plus проведет вас через этапы выявления проблемы, выбора решения и решения проблемы. Это простое, мощное и единственное решение таких проблем, как недоступные значки на рабочем столе, отсутствующие системные значки, неактивная или скрытая панель задач, неисправный, зависший или устаревший Internet Explorer. Вы сможете найти проблему всего в несколько кликов, а затем сделать выбор решений. По завершении вы можете либо немедленно протестировать решение, либо перейти на веб-страницу продукта для получения дополнительных инструкций о дальнейших действиях. Ключевая особенность: • Автоматический анализ сбоев • Сканирование системы • Доступ к реестру • Тест системы и рабочего стола • доступ в Internet Explorer • Доступ к медиаконтенту WMA/AAC/MP3 • Автоочиститель О: Anvisoft PC Plus Download With Full Crack — это самая простая и удобная в использовании программная утилита, которая может решить любые проблемы с рабочим столом или системой за один шаг. Разработанный с удобным интерфейсом, Anvisoft PC Plus проведет вас через этапы выявления проблемы, выбора решения и решения проблемы. Это простое, мощное и единственное решение таких проблем, как недоступные значки на рабочем столе, отсутствующие системные значки, 1709е42с4с

## **Anvisoft PC Plus Download**

Восстановите операционную систему Windows, чтобы сделать ее быстрее и стабильнее, автоматически решая проблемы с ремонтом компьютера. iNestor Php - это расширение безопасности виртуального PHP, состоящее из набора методов веб-безопасности, позволяющих выполнять установку в операционных системах Mac OS X или Linux, а также в браузерах Mozilla Firefox или Microsoft Internet Explorer. Основная цель iNestor - защитить вебсайты и веб-приложения от вредоносных действий, которые могут поставить под угрозу компьютер пользователя или данные, хранящиеся на компьютере пользователя. iNestor с его функциями веб-безопасности помогает предотвратить вредоносные действия, такие как атаки типа «отказ в обслуживании» и атаки с внедрением SQL. iNestor включает в себя множество полезных функций для защиты веб-сайтов пользователей от компьютерных атак. iNestor Php — это расширение безопасности виртуального PHP, состоящее из набора методов веб-безопасности, позволяющих выполнять установку в операционных системах Mac OS X или Linux, а также в браузерах Mozilla Firefox или Microsoft Internet Explorer. Основная цель iNestor — защитить веб-сайты и веб-приложения от вредоносных действий, которые могут поставить под угрозу компьютер пользователя или данные, хранящиеся на компьютере пользователя. iNestor с его функциями веб-безопасности помогает предотвратить вредоносные действия, такие как атаки типа «отказ в обслуживании» и атаки с внедрением SQL. iNestor включает в себя множество полезных функций для защиты веб-сайтов пользователей от компьютерных атак. Ключевые особенности iNestor: - Автоматически определяет веб-сайты, которые необходимо защитить от компьютерных атак, и включает их защиту. - Автоматически определяет веб-приложения, которые необходимо защитить от компьютерных атак, и включает их защиту. -Автоматически обнаруживает и обеспечивает защиту от вредоносных действий, с которыми могут столкнуться пользователи веб-сайтов и вебприложений. – Позволяет пользователям защищать свои веб-сайты от вредоносных действий, позволяя им вставлять время, дату и строки cookie на вебстраницы. - Позволяет пользователям защищать свои веб-сайты от вредоносных действий, позволяя им использовать функцию защиты от фишинга. -Позволяет пользователям защищать свои веб-сайты от вредоносных действий, обнаруживая опасный веб-контент и превращая его в безвредный текст. -Защищает веб-сайты пользователей от вредоносных скриптов, позволяя им изменять JavaScript и HTML в безвредный текст. Загрузить средство проверки совместимости для Java 32 Bit (также доступно 64 Bit) Инструмент проверки совместимости для Java разработан, чтобы помочь вам

## **What's New in the Anvisoft PC Plus?**

Anvisoft PC Plus — это практичное решение, призванное помочь вам решить ряд проблем на вашем компьютере несколькими щелчками мыши. Программное обеспечение предоставляет помощь в области значков на рабочем столе, системных, сетевых и игровых проблемах. Хотя большинство проблем можно решить одним щелчком мыши, некоторые из них могут потребовать от вас выполнения нескольких шагов, чтобы выполнить работу. Помимо возможности идентифицировать и устранить каждую проблему, вы можете проверить различные причины и показать статус приложения. Вы также можете очистить ненужные файлы, восстановить некоторые удаленные файлы, открыть скрытые папки и восстановить настройки реестра. Anvisoft PC Plus имеет простой и интуитивно понятный пользовательский интерфейс. Его главное окно разбито на несколько категорий, которые касаются наиболее распространенных проблем, связанных с ПК. Каждая категория представляет вам библиотеку задач, помогая найти ту, которая соответствует вашим потребностям. Вы также можете искать конкретные проблемы и устранять проблемы, с которыми вы сталкиваетесь ежедневно. Справочные руководства утилиты показывают решения распространенных проблем и шаги по устранению неполадок, если вам нужна помощь. Anvisoft PC Plus также может помочь вам исправить ошибки Internet Explorer, решить проблемы с сетевым подключением, исправить файлы Office, которые не открываются, и даже запускать 3D-игры в полноэкранном режиме. Переходный период у молочных коз. В переходный период козы претерпевают физиологические и репродуктивные изменения. В течение первого триместра начинаются физиологические изменения, связанные с переходным периодом, и темпы роста массы тела и роста скелета снижаются. Срок беременности увеличивается. Климактерические изменения происходят между первым и вторым триместром, а бесплодие, связанное с беременностью, возникает из-за снижения массы тела и роста скелета. Во втором триместре беременность сохраняется; однако наступает раннее половое созревание, т. е. впервые появляются внешние признаки эструса. В это время животные считаются готовыми к разведению. Случку можно проводить в любое время с третьего триместра до второй недели лактации.Частота наступления беременности выше в середине второго триместра, чем на второй или третьей неделе лактации. Для достижения стельности у коз случку следует проводить днем, между 07:00 и 19:00 часами, так как сперматозоиды обладают низкой способностью к выживанию в большом диапазоне температур. Небеременных коз разводить нельзя. Во втором и третьем триместрах доноры предпочтительнее для размножения из-за более низких показателей зачатия. Могут ли руководители поколения Y спасти компанию? Пришло поколение Y. Сегодняшняя молодежь

**System Requirements For Anvisoft PC Plus:**

Windows 98/ME/NT/2000/XP/Vista/7/8/10 1366×768, 1920×1080 и другие разрешения. Минимум: 512 МБ ОЗУ Процессор: рекомендуется 800 МГц с 1 ГГц оперативной памяти, быстрее будет плавнее! Звуковая карта: (динамик ПК не входит в комплект) Gamestop Battlefield 3 Mac Game of the Year Edition (только одиночная игра) Передняя крышка Диск Арт Задняя обложка компакт-диск Системные Требования: